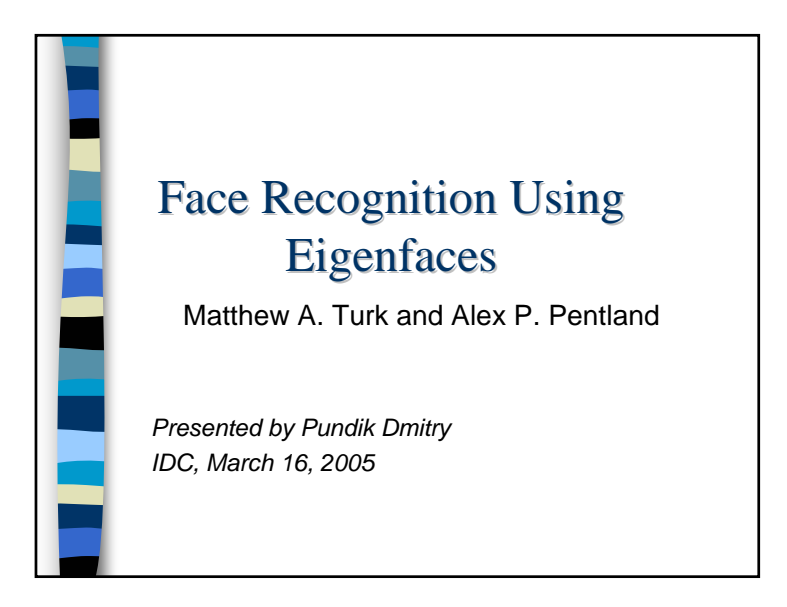

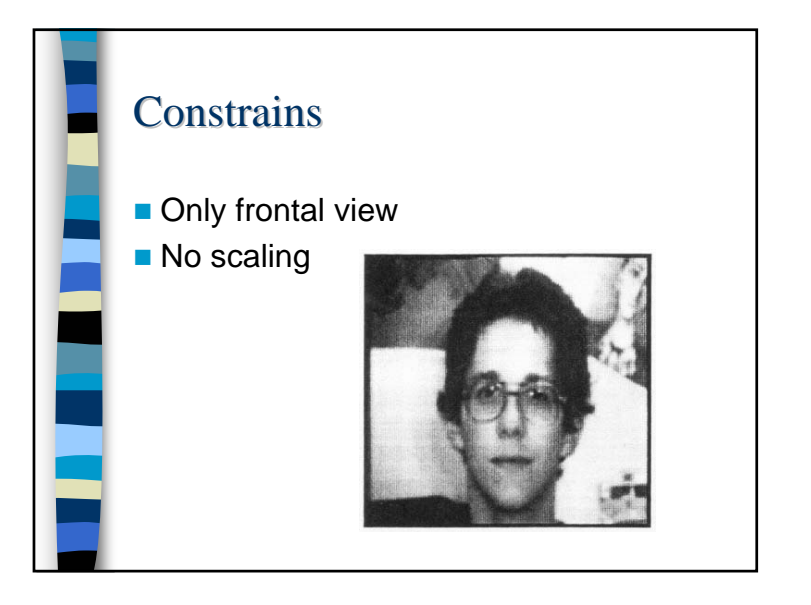

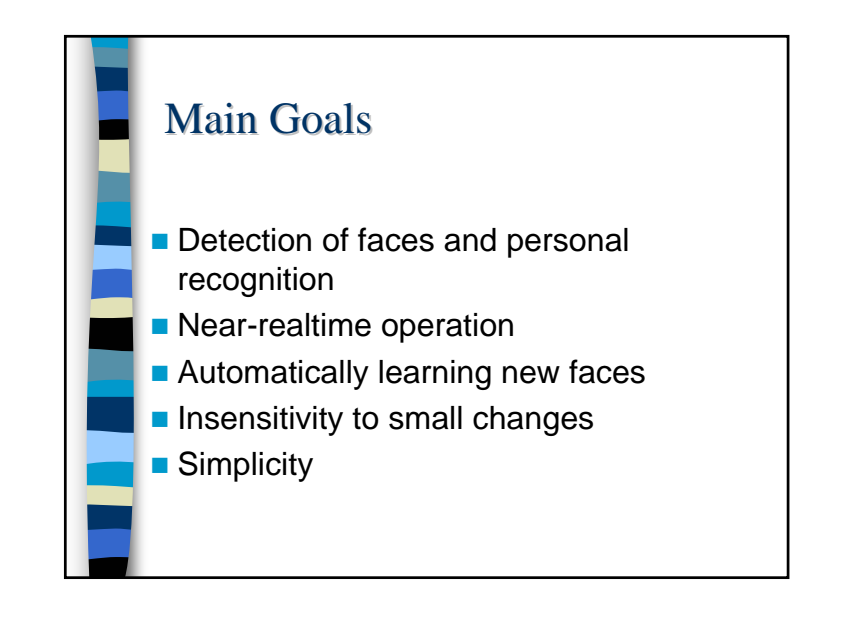

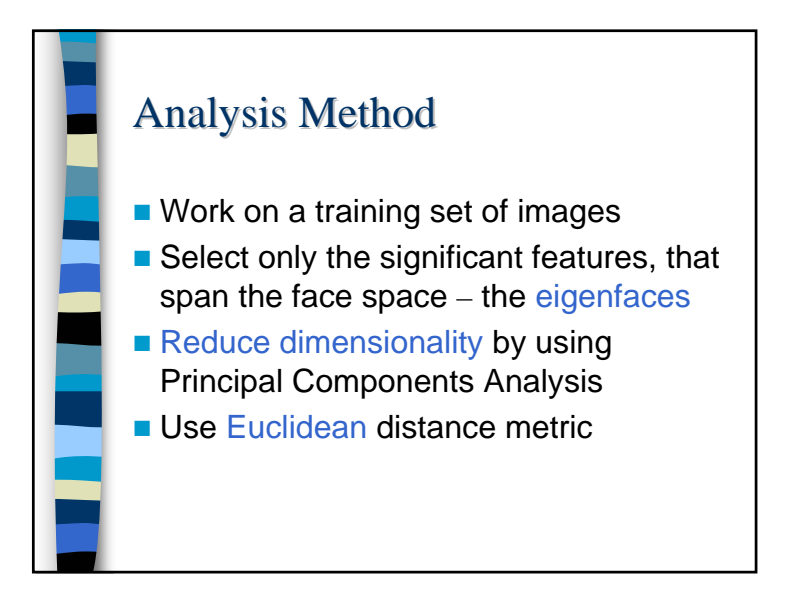

1

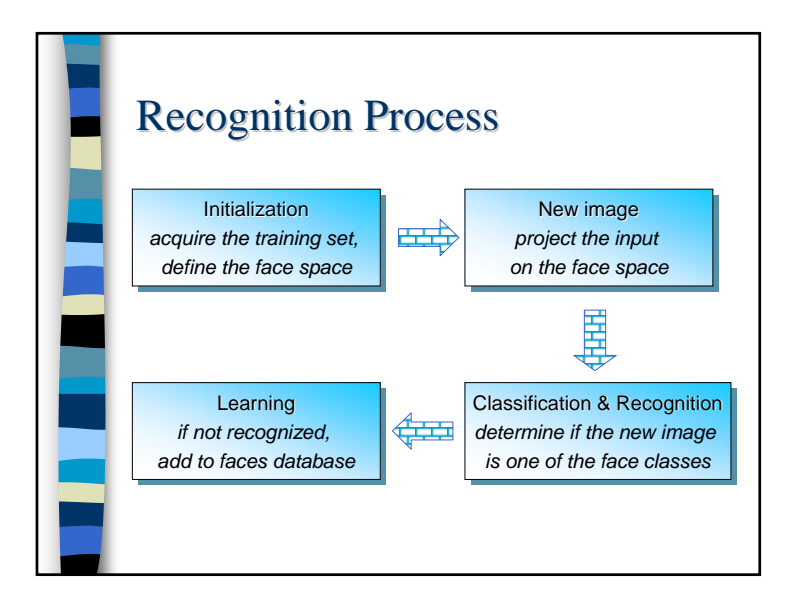

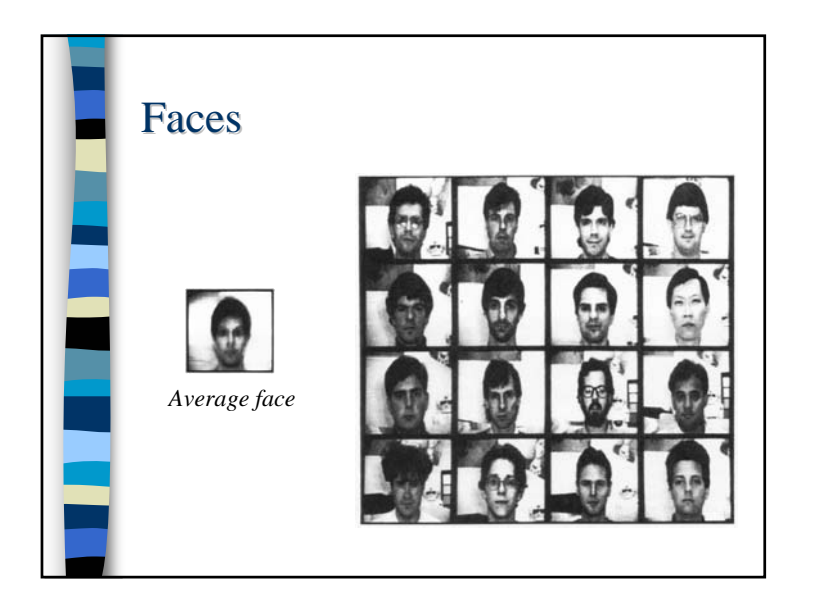

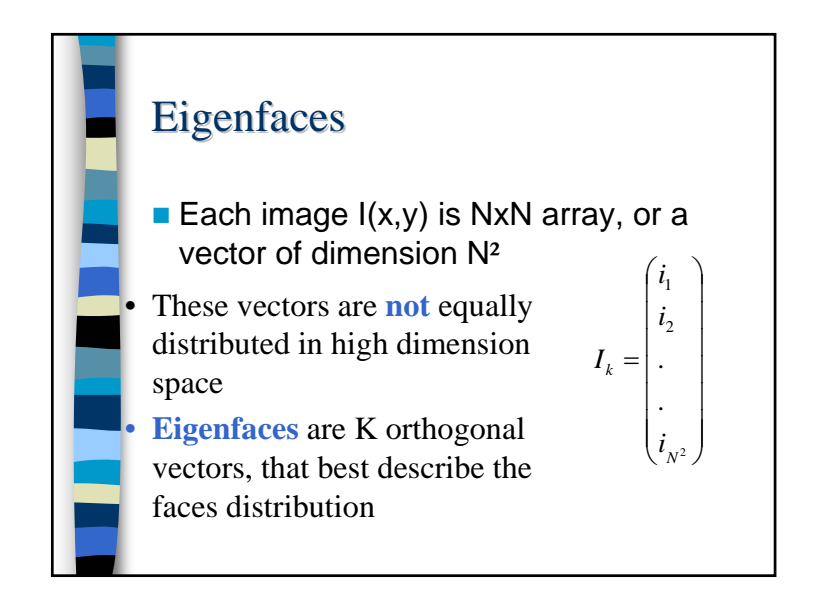

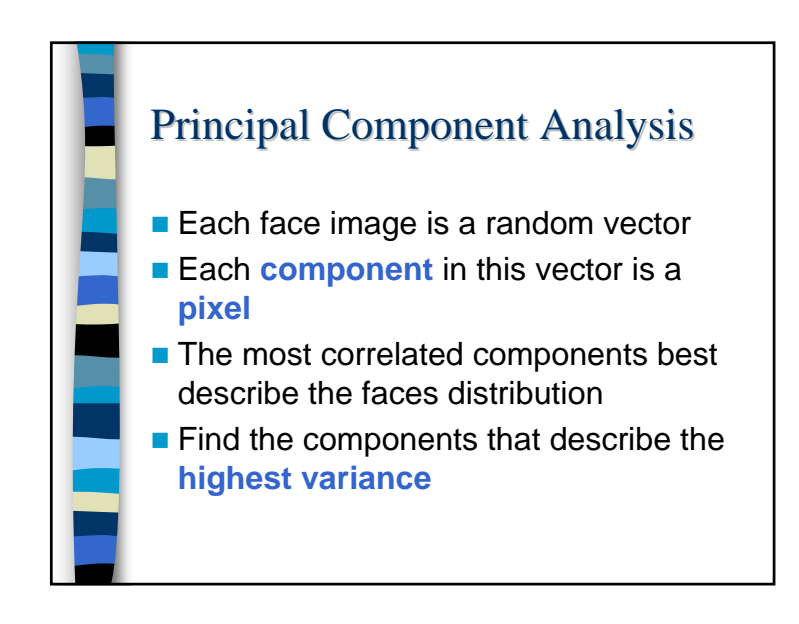

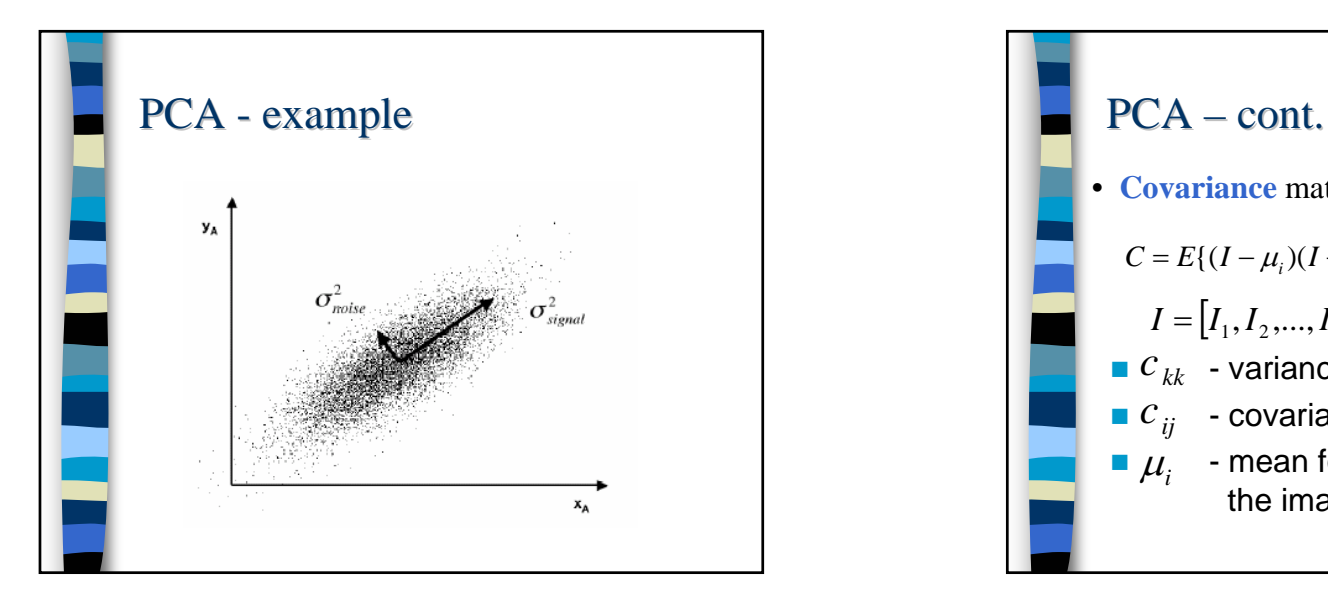

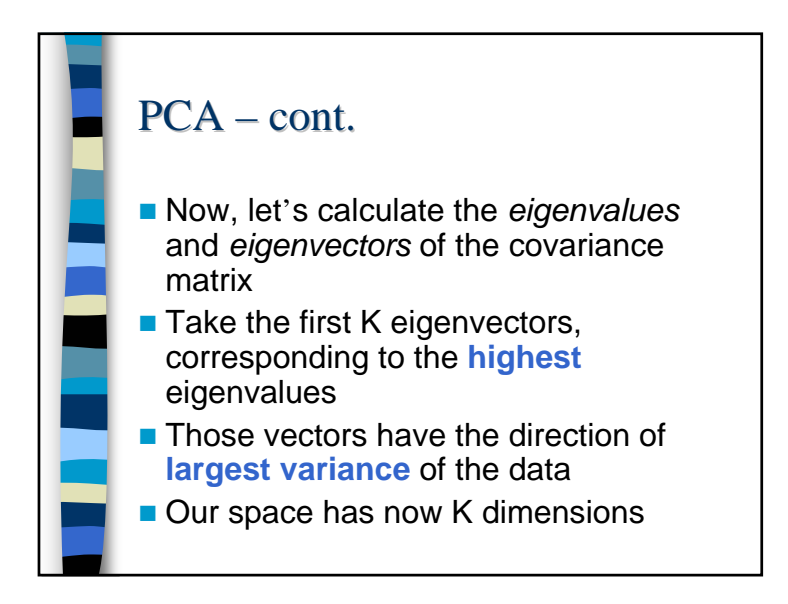

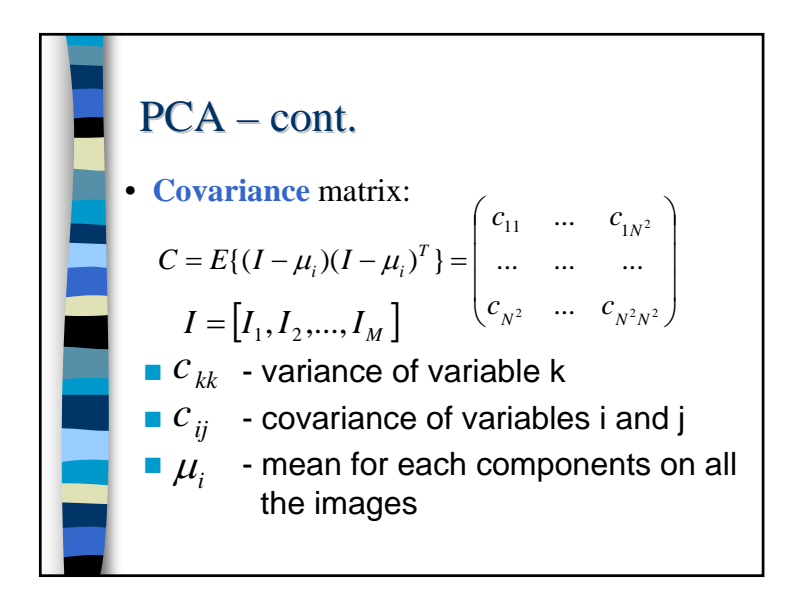

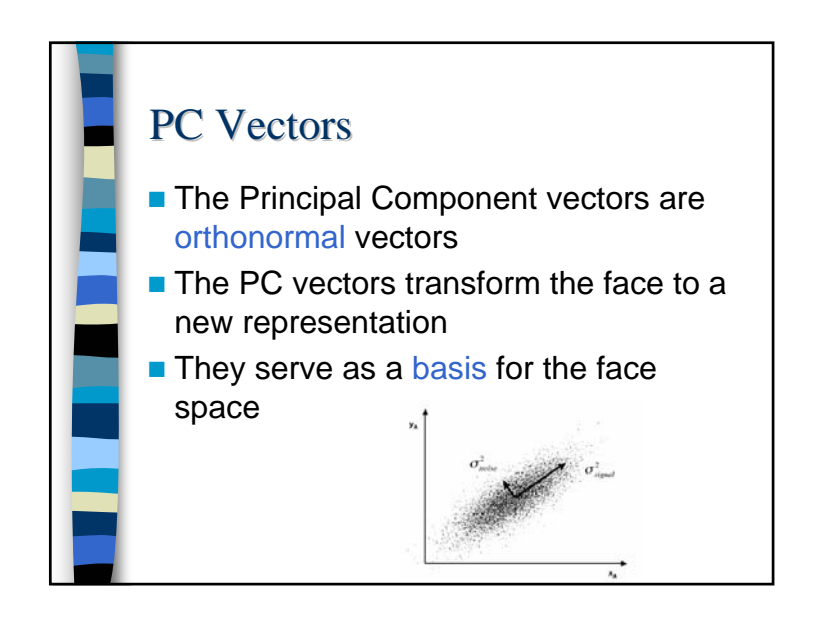

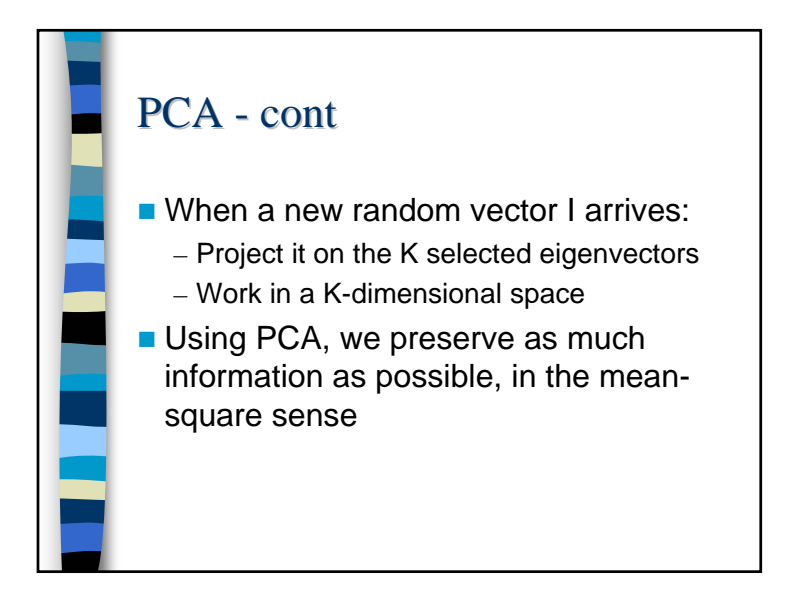

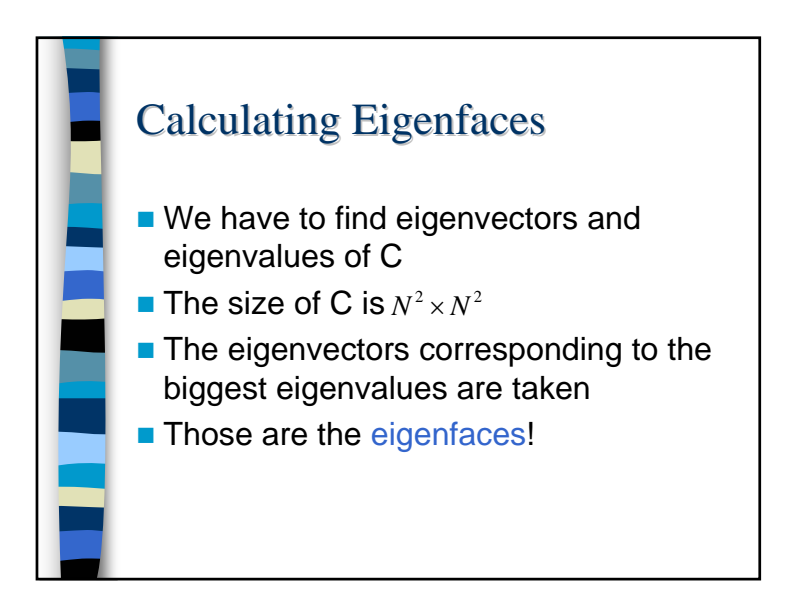

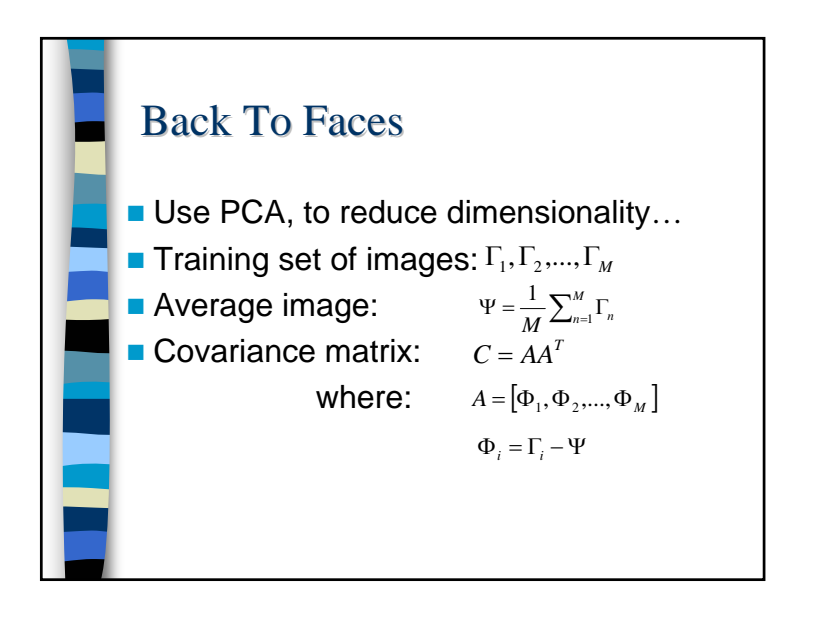

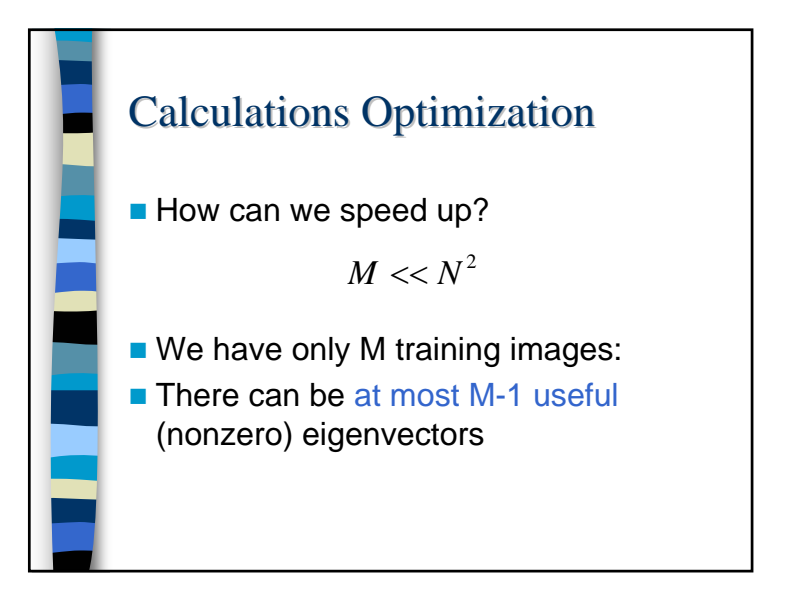

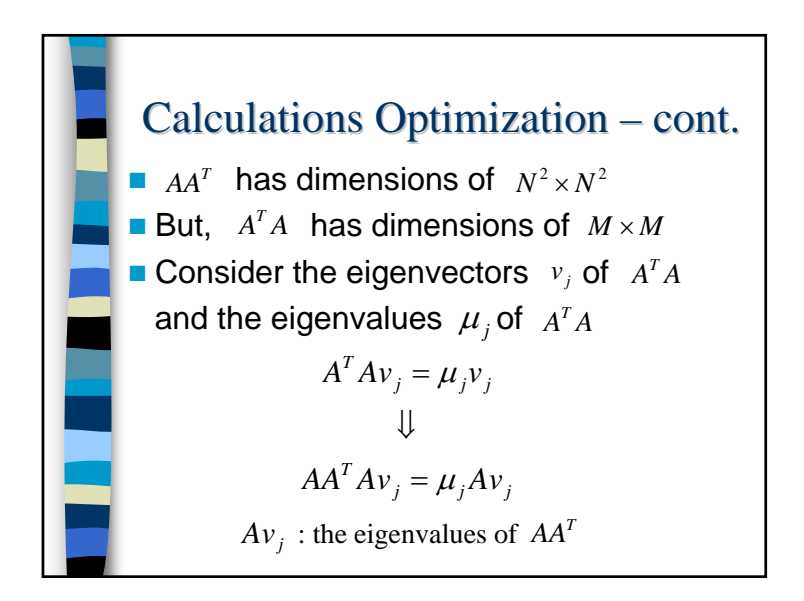

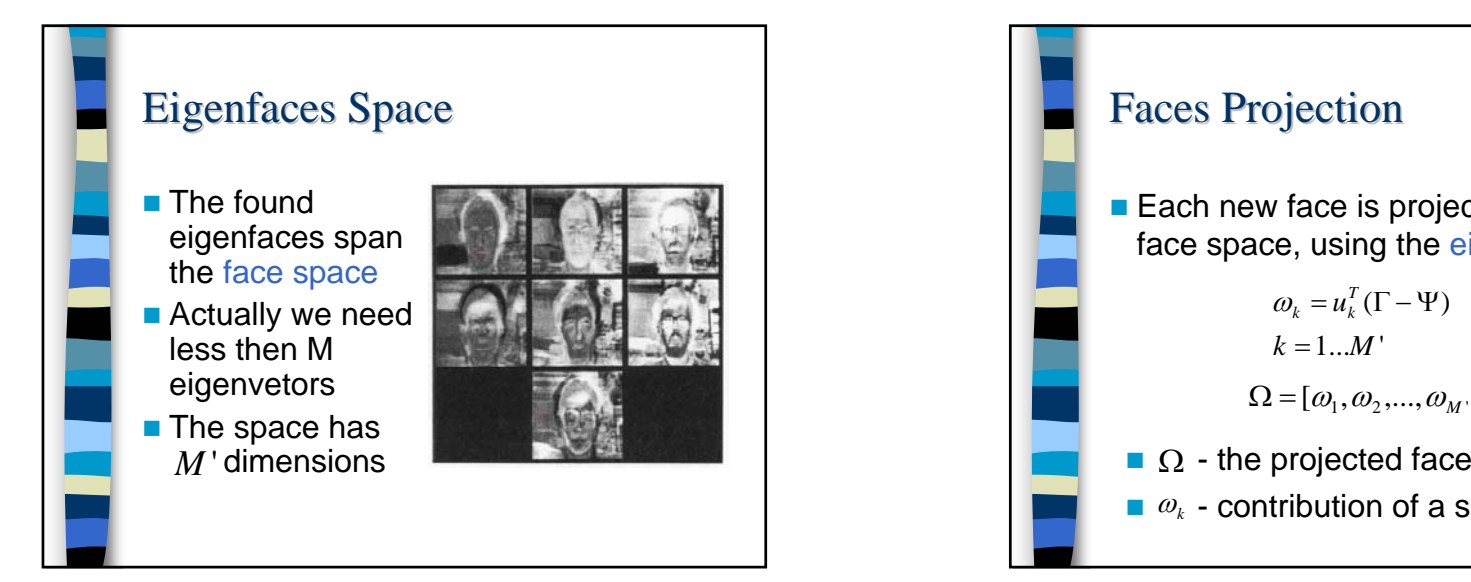

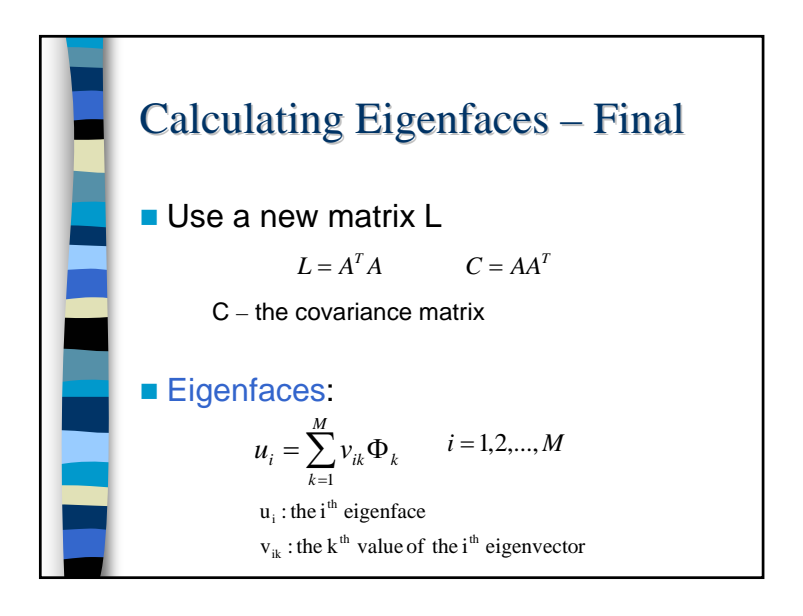

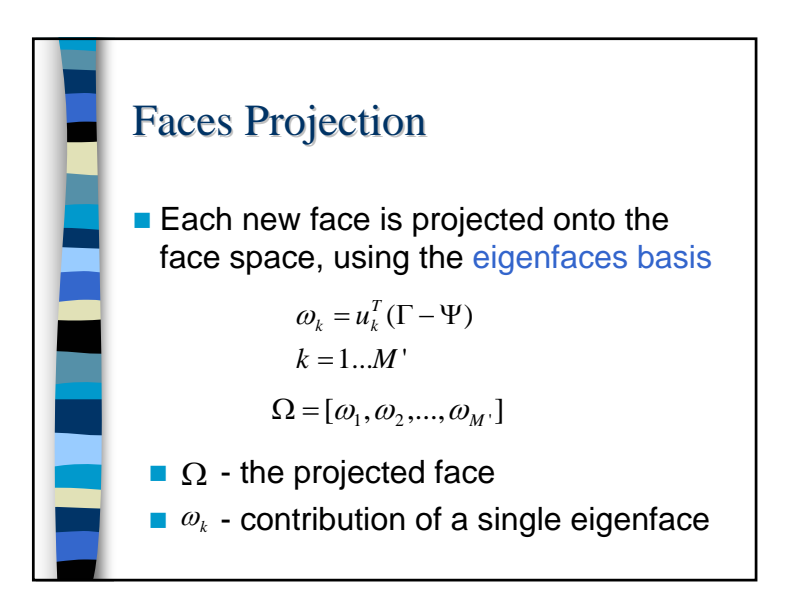

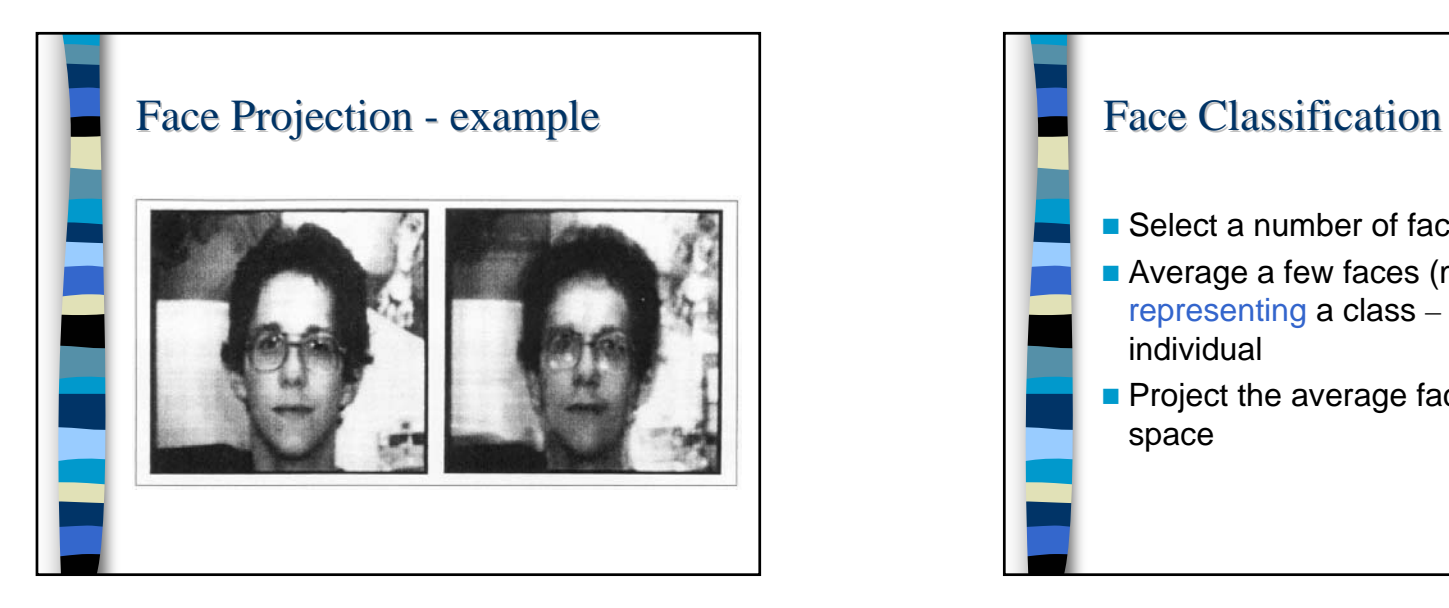

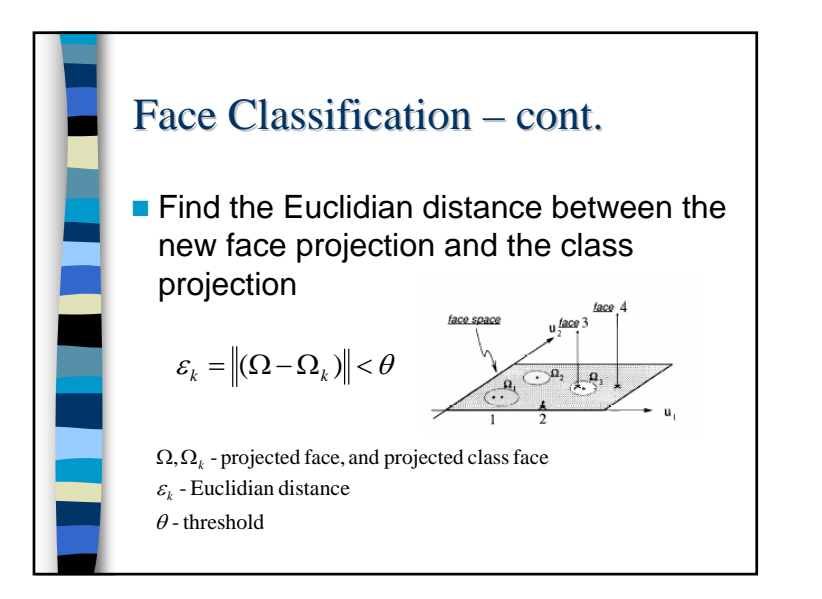

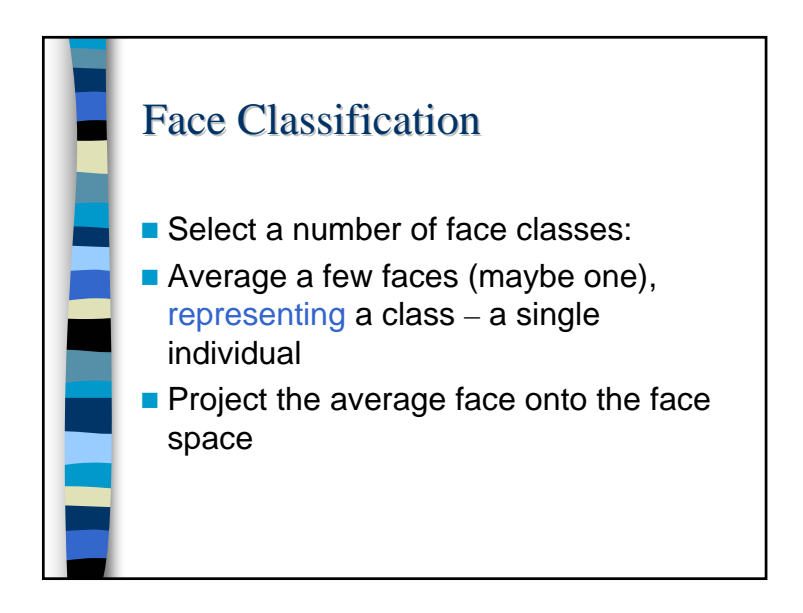

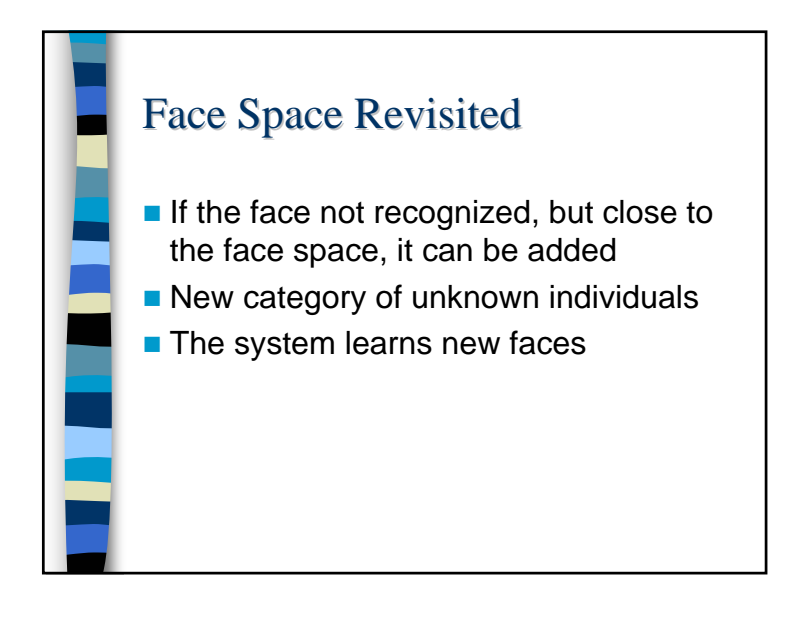

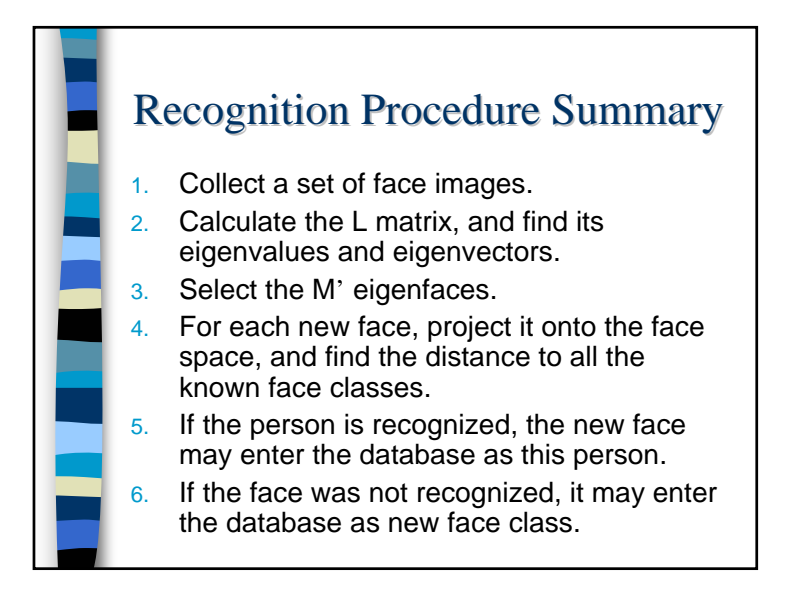

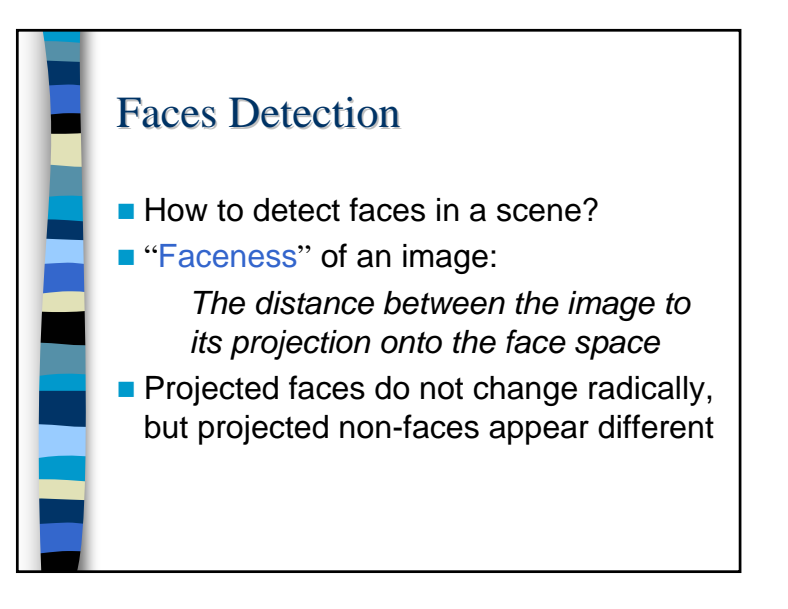

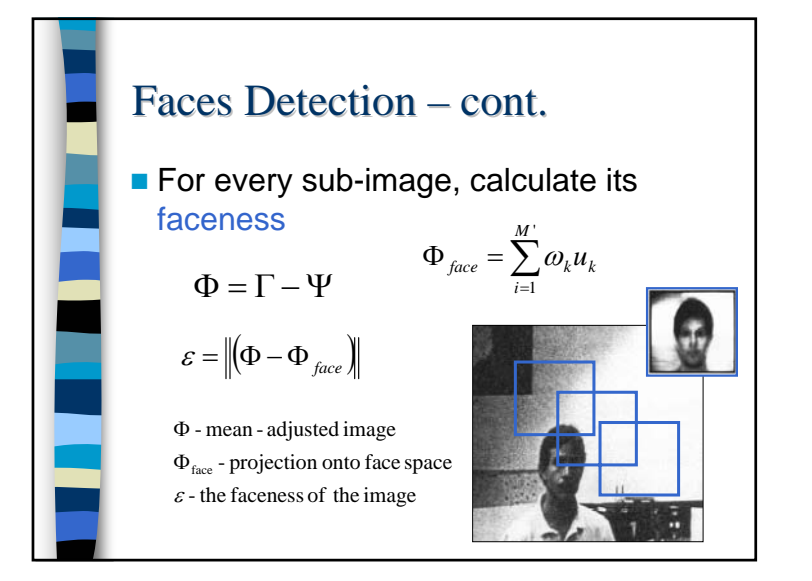

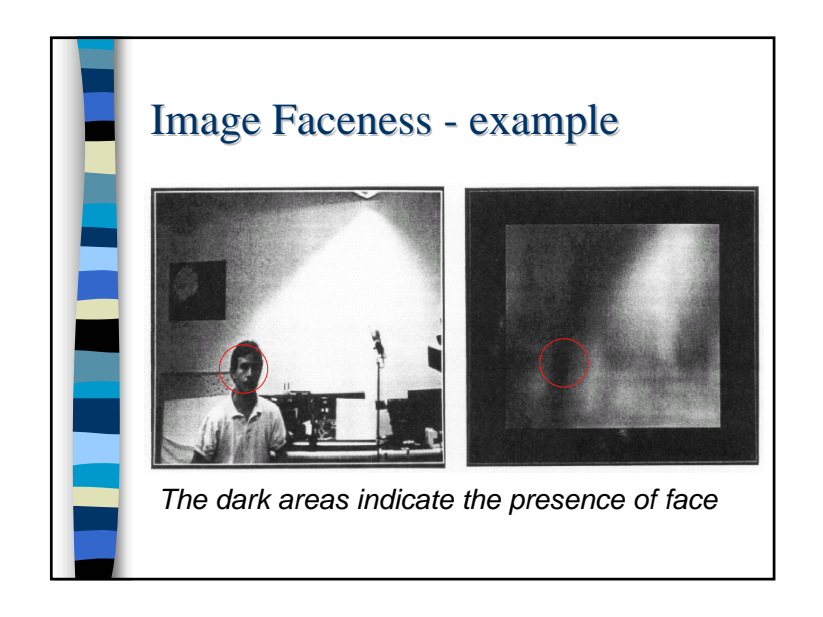

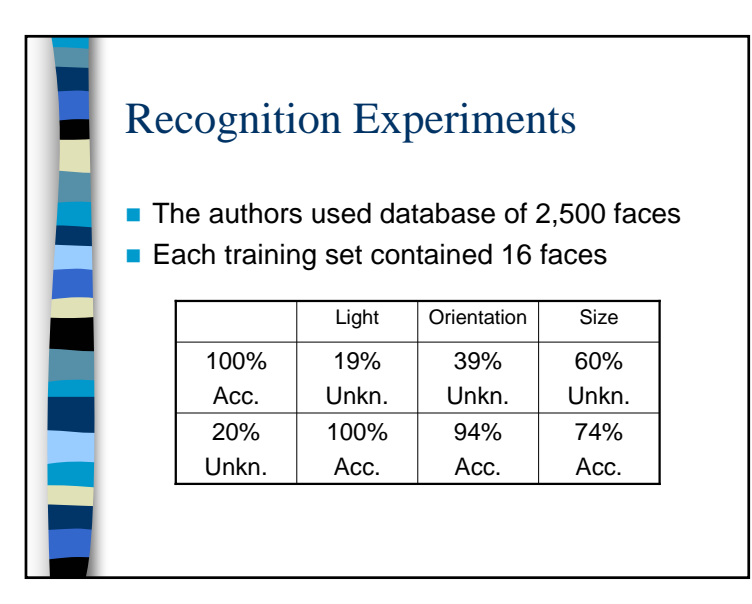

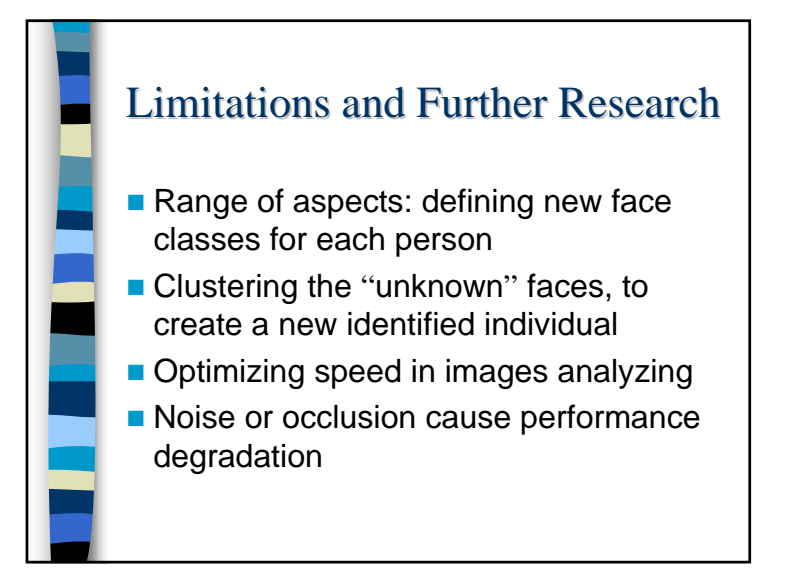

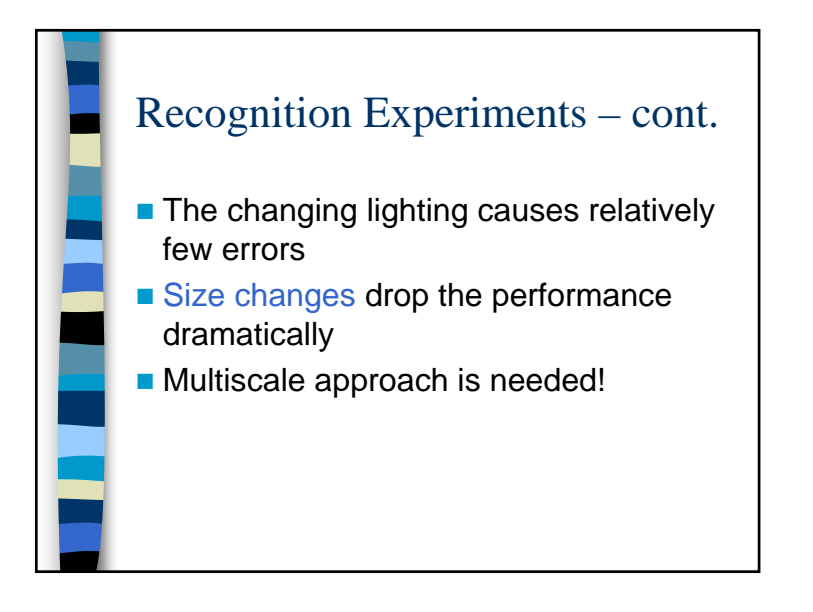

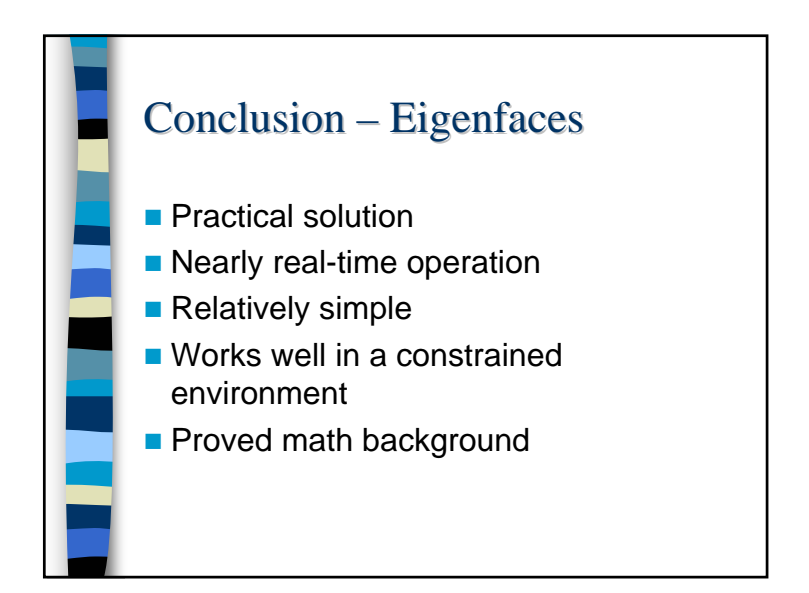